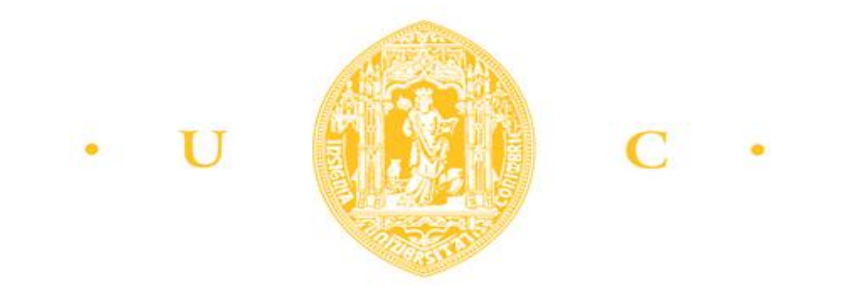

# Faculdade de Medicina da Universidade de Coimbra Mestrado Integrado em Medicina Dentária

# **Elementos da Macroscopia em Patologia Experimental**

Raquel Sofia Teves Botelho

**Orientador:** Mestre Dr. Eduardo Leitão Costa **Co-Orientador:** Professor Doutor António Manuel Silvério Cabrita

Coimbra, 2016

Elementos da Macroscopia em Patologia Experimental

Autores

Botelho R.\*, Costa E.\*\*, Cabrita A.\*\*\*

Afiliação dos autores

\* Aluna do 5º Ano do Mestrado Integrado em Medicina Dentária da Faculdade de Medicina da Universidade de Coimbra

\*\* Mestre em Patologia Experimental pela Faculdade de Medicina da Universidade de Coimbra

\*\*\* Professor Auxiliar da Faculdade de Medicina da Universidade de Coimbra

Faculdade de Medicina da Universidade de Coimbra

Área de Medicina Dentária

Avenida Bissaya Barreto, Blocos de Celas

3000-075 Coimbra

Telf: +351-239 484 183

Fax: +351-239 402 910

Coimbra, Portugal

Endereço eletrónico: raquel\_botelho\_1@hotmail.com

## **AGRADECIMENTOS**

Agradeço imensamente ao orientador Mestre Dr. Eduardo Costa pela constante orientação, dúvidas sempre esclarecidas e toda a ajuda indispensável disponibilizada na realização deste trabalho.

Ao Professor Doutor Silvério Cabrita manifesto a minha maior gratidão pela coorientação, tendo sido um privilégio tê-lo como co-orientador.

A toda a minha família, aos meus pais, irmã, cunhado e sobrinhas agradeço a força transmitida, a sabedoria de vida, a oportunidade.

Por último, mas não menos importante, a todos os meus amigos, em especial à Alexandra, à Patrícia, à Soraia, à Sofia, à Susana e à Srª Isabel por estarem sempre presentes, pelo alento nos momentos menos bons, pelas gargalhadas e felicidade dos momentos partilhados.

# ÍNDICE

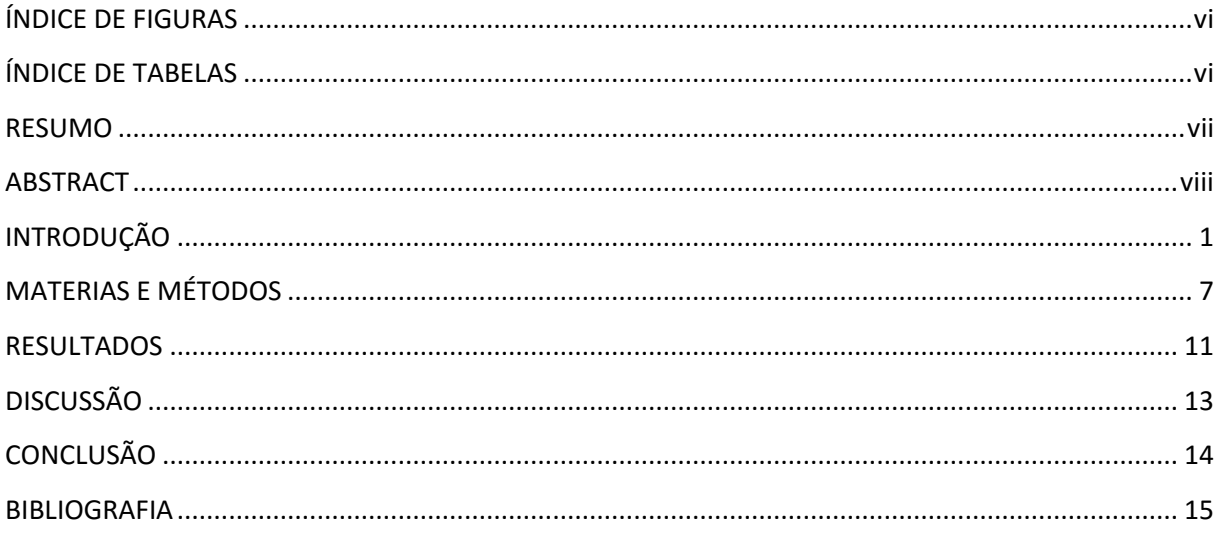

# **ÍNDICE DE FIGURAS**

<span id="page-5-0"></span>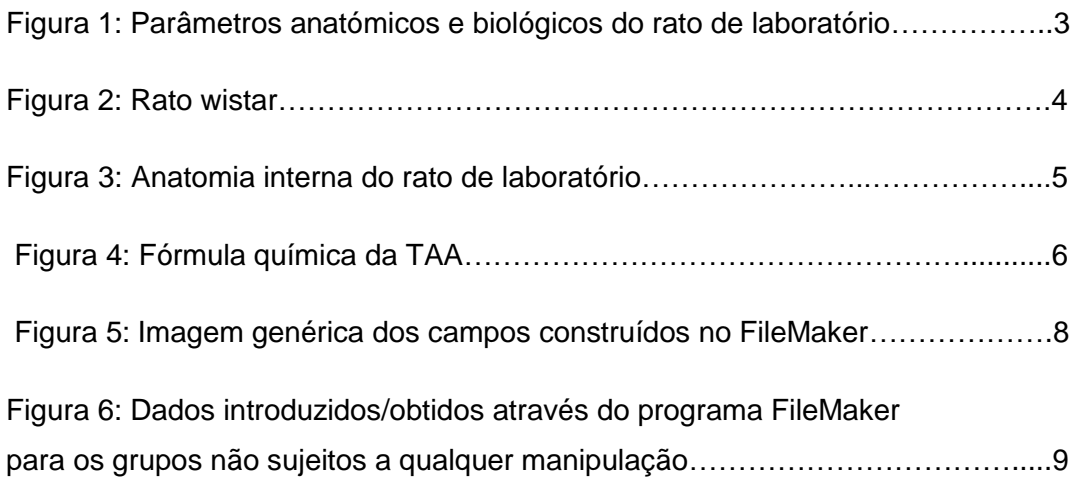

# **ÍNDICE DE TABELAS**

<span id="page-5-1"></span>Tabela I: Variação comparativa das médias entre os dois grupos…..…………….12

### **RESUMO**

<span id="page-6-0"></span>**Introdução:** A macroscopia é a análise das características detetadas a olho nú, em que o patologista experimental analisa macroscopicamente os orgãos colhidos e cujo objetivo é descrever a nível macroscópico todas as características anormais que se poderão relacionar a várias doenças face às características que se sabem ser consideradas dentro de valores paramétricos normais.

**Objetivo:** Este trabalho tem como objetivo a construção de uma base de dados, com as especificações macroscópicas peso/medida de todos os animais incluídos em trabalhos de investigação científica, onde se encontra compilada e organizada por campos a informação das experiências realizadas no Serviço de Patologia Experimental. **Materiais e métodos:** O estudo consistiu na criação e demonstração da base de dados que sustenta a informação do Serviço de Patologia Experimental da Faculdade de Medicina da Universidade de Coimbra, onde foram introduzidos dados macroscópicos de todos os animais incluídos em trabalhos de experimentação animal, sendo possível comparar grupos, dizendo estes respeito a diferentes experiências realizadas sob condições experimentais equiparáveis, um primeiro, constituído por ratos machos da estirpe wistar, sem qualquer manipulação, até aos dois meses, cujo número total de animais foi 33, grupo controlo, e um segundo grupo, cujo grupo total de animais foram 21, sujeito à administração de tioacetamida até aos dois meses, grupo teste. Com base nos resultados obtidos no que diz respeito à média do peso do animal, média do índice de Lee, e média do índice dos orgãos: fígado, baço, pulmões direito e esquerdo, dois pulmões, rins direito e esquerdo, dois rins, gónadas direita e esquerda, duas gónadas, próstata, timo e coração, foi possível comparar estes dados nos diferentes grupos.

**Resultados:** Verificaram-se diferenças consideráveis entre os dois grupos em todos os parâmetros avaliados. Todos os índices sofreram um abaixamento, à excepção do índice do rim direito e esquerdo.

**Conclusão:** Com a criação do software FileMaker, tornou-se possível a organização e cálculo de dados com a introdução das fórmulas. A base de dados tem ainda a potencialidade de tornar possível a deteção eficaz de variações macroscópicas entre grupos, o que a constitui como uma peça-chave no armazenamento sistemático de dados, cálculos com a informação introduzida e identificação de alterações macroscópicas quer qualitativas, quer quantitativas, sendo esta última a versada neste trabalho.

**Palavras-chave:** FileMaker, macroscopia, médias, grupo controlo, grupo teste.

### **ABSTRACT**

<span id="page-7-0"></span>**Introduction:** Macroscopie is the analysis of the characteristics detected by the naked eye, in which the experimental pathologist macroscopically analyzes the harvested organs and whose aim is to describe at a macroscopic level all abnormal characteristics that may be related to various diseases due to the characteristics known to be considered within normal values.

**Objective:** The aim of this study is to build a database with the weight/measure specifications of all animals included in scientific research, which is compiled and organized by fields in the Experimental Pathologic Service of Faculty of Medicine, Coimbra. **Material and Methods:** The study consisted in a creation and demonstration of the database that supports the Experimental Pathology Service of the Faculty of Medicine, University of Coimbra, where were introduced macroscopic data from all animals included in animal experiments work, and than can compare groups relate to different experiments performed under equivalent experimental conditions, one group, consisting of male rats of wistar strain without any treatment until two months which the total number of animals was 33, control group, and a second group witch the total number of animals was 21, subject to the thioacetamide administration until two months, test group. Based on the results obtained with regard to the average body weight, average Lee index and average index of organs: liver, spleen, left and right lungs, both lungs, the right and left kidneys, two kidneys, gonads right and left, two gonads, prostate, thymus and heart, it was possible to compare these data in these two different groups, control group and test group. **Results:** There were considerable differences between the two groups in all parameters. All indices were lower from control group to test group, except the left and right kidney index.

**Conclusion:** The creation of FileMaker software made possible the organization and data calculation with the introduction of formulas. The database also has the potential to make possible the effective detection of macroscopic variations between groups, which is essential in the systematic storage of data and identification of macroscopic changes either qualitative or quantitative, the qualitative changes were versed in this work. **Keywords:** FileMaker, macroscopie, averages, control group, test group.

## **INTRODUÇÃO**

<span id="page-8-0"></span>As primeiras referências à experimentação animal são encontradas nos manuscritos de filósofos-cientistas da Grécia Antiga, datando de 300-400 anos A.C., Aristóteles que viveu no período compreendido entre 384-322 A.C., caracterizado como o fundador da biologia foi o primeiro a conduzir dissecações que revelaram as diferenças internas entre animais, Erasistratus (304-250 A.C.), foi o primeiro a realizar experiências em animais vivos, foram as suas investigações que descreveram em porcos que a traqueia é um tubo para a passagem do ar e que os pulmões seriam órgãos pneumáticos, mais tarde, entre 130-200 D.C., Galeno realizou dissecações anatómicas a porcos, macacos, e muitas outras espécies, descreveu a experimentação animal como um longo e árduo percurso até à evidência, acreditando que tudo o que não fosse resultado dessa mesma experimentação não levaria a progresso científico [\(1\)](#page-22-1). Durante o século XIX, França tornou-se o primeiro centro de biologia e medicina experimental, sendo que nomes como François Mangedie e Claude Bernard foram destacados em fisiologia experimental e Louis Pasteur em microbiologia, sendo contribuidores indispensáveis na validação do método científico, que incluía o uso de animais, assim, desde há milénios e até aos tempos atuais a experimentação animal tem sido uma ferramenta fundamental do método científico, em investigações médicas e de biologia [\(1\)](#page-22-1).

A Patologia Experimental representa o estudo da patologia usando modelos que simulam a patologia nos humanos ou modelos com um comportamento totalmente diferente [\(1\)](#page-22-1). A transposição dos resultados é realizada com recurso à morfologia comparada, fisiologia e patologia comparadas [\(1,](#page-22-1) [2\)](#page-22-2). A Patologia Experimental é atualmente uma área de investigação que é considerada fundamental para o desenvolvimento científico e técnico na área das ciências da saúde [\(1\)](#page-22-1).

Os modelos animais tem sido usados representando um contributo essencial para as descobertas científicas desde há centenas de anos, tendo-se obtido através dos mesmos descobertas históricas e respostas a questões científicas-chave, sendo utilizados na investigação de doenças para uma melhor compreensão da etiologia e da patogénese [\(1,](#page-22-1) [3\)](#page-22-3). Existem inúmeros tipos de modelos usados nas investigações biomédicas, como são os ensaios in vitro, as simulações com recurso ao computador, modelos matemáticos e modelos animais [\(1\)](#page-22-1). Os animais vertebrados representam apenas uma fracção dos modelos usados e tem sido responsáveis por descobertas científicas de grande relevância [\(1\)](#page-22-1). Os modelos invertebrados tem tido um impacto profundo em áreas como a neurobiologia, a genética, e incluem os nemátodes, protozoários, a mosca da fruta *Drosophila melanogaster bem como outros insetos*, o ouriço do mar a lula e outros invertebrados marinhos [\(1\)](#page-22-1). Acresce referir que os modelos servem como substituto, não sendo necessariamente idênticos ao sujeito a ser mimetizado, implicando a experimentação animal efeitos nefastos ao animal não eticamente passíveis de serem realizados em seres humanos [\(1,](#page-22-1) [3\)](#page-22-3). Os modelos animais podem ser classificados como espontâneos ou induzidos, os modelos espontâneos podem ser representados por animais com fenótipos similares aos dos humanos ou por membros anormais de uma espécie que surgiu com uma mutação espontânea, por oposição os animais submetidos a manipulação por métodos cirúrgicos, genéticos ou químicos, ou qualquer outra manipulação que resulte numa alteração do seu estado normal fisiológico, sendo estes considerados modelos induzidos [\(1\)](#page-22-1). Um dos modelos espontâneos mais bem caracterizados é o dos ratos wistar [\(1\)](#page-22-1). Os modelos induzidos, por sua vez, tem sido utilizados para descobertas de conceitos em fisiologia e medicina revelados, por exemplo, através de modelos cujo fator indutivo é interno ou em alternativa externo como são os modelos cirúrgicos ou de administração de medicamentos, tóxicos ou vários agentes químicos [\(1,](#page-22-1) [3\)](#page-22-3). Os animais servem, como sabemos, como modelos de farmacologia, toxicologia e na avaliação da segurança dos medicamentos, fazendo estes testes parte da componente pré-clinica dos estudos envolvendo estes produtos, estes modelos incluem os murganhos, ratos, cães, vários primatas, bem como suínos, uma vez que humanos e animais partilham respostas fisiológicas semelhantes, muitas das investigações com a utilização de animais aplicam-se não só aos humanos bem como podem ser utilizadas em benefício direto de outros animais [\(1\)](#page-22-1). Os princípios para a seleção do modelo ideal prendem-se com a similaridade aos processos a serem mimetizados, facilidade de manipulação (facilitada em animais de pequeno porte), economia de manutenção, capacidade de retirar amostras sequencialmente, composição genética definida e da doença, bem como terem um tempo de vida não demasiado longo por forma a obterem-se resultados experimentais em tempo útil [\(1,](#page-22-1) [2\)](#page-22-2). Nesta linha de pensamento, o National Research Council (NRC) recomenda alguns critérios para os modelos para que sejam considerados financeiramente suportados, sendo estes o facto de serem apropriados para o fim a que se destinam, serem desenvolvidos e mantidos com uma relação custo-benefício favorável sob o ponto de vista do potencial científico que possa advir, possibilidade de ser válido para mais que apenas uma investigação científica, ser reprodutível, podendo desta forma os resultados serem confirmados [\(1,](#page-22-1) [2\)](#page-22-2).

O rato é uma animal que se pensa ter tido origem na área da Ásia, o *Rattus norvegicus* foi encontrado na Europa nos anos 1700, nos anos de 1800 estes animais foram usados para estudos de neuroanatomia e respiração nos Estados Unidos da América e na Europa [\(2\)](#page-22-2). O rato é a espécie standard para estudos toxicológicos, teratológicos e de carcinogénese [\(1\)](#page-22-1). Características como um tempo de gestação curto, curta longevidade, comportamento dócil e um tamanho grande o suficiente para que permita o seu uso em procedimentos cirúrgicos fazem deste um dos mais frequentes modelos animais utilizados em laboratório [\(1\)](#page-22-1). Os ratos são animais noturnos, com a maior atividade a ocorrer durante a noite e de manhã cedo, nos estudos laboratoriais, esses ratos, devido a uma manipulação cuidadosa constante, são encorajados a um comportamento não agressivo à medida que se adaptam a novas situações experimentais circundantes, sabe-se, contudo, que os machos são mais agressivos que as fêmeas e que a vocalização por parte de outros ratos pode induzir stress e um comportamento agressivo não desejado [\(1,](#page-22-1) [2\)](#page-22-2). As recomendações relativas à humidade do laboratório são 30-70% e de temperatura variando entre 18-20ºC [\(2\)](#page-22-2). O ambiente do biotério deve ser, portanto, bem controlado para assegurar o bem-estar animal e para limitar as variáveis apenas às compreendidas no estudo [\(1\)](#page-22-1). A longevidade máxima do rato de laboratório situa-se nos três anos de vida [\(2\)](#page-22-2) (Figura 1).

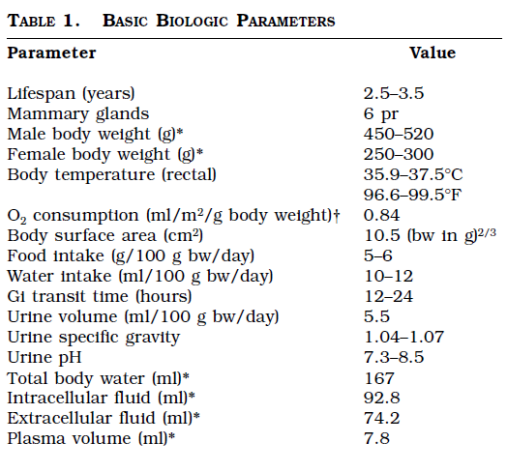

\* Body weights will vary with stock or strain.

† Based on a 250 g rat.

Figura 1. Parâmetros anatómicos e biológicos do rato de laboratório (2).

Existem inúmeros métodos disponíveis tendo em vista a identificação de animais, como são: corantes, etiquetas metálicas para colocação na orelha, tatuagens, implantes eletrónicos, por forma a separar grupos experimentais e controlo em patologia experimental [\(2\)](#page-22-2). O rato da estirpe wistar (Figura 2), é um mamífero roedor, que pertence à subordem Myomorpha família Muridae, é um dos modelos experimentais animais mais utilizados, caracteriza-se por ser uma linhagem albina da espécie *Rattus norvegicus* desenvolvida no instituto Wistar na Filadélfia pelo fisiologista americano Henry Donaldson, sendo este o designado típico rato de laboratório, caracteriza-se quanto ao hábito externo por possuir um corpo fusiforme, possuindo uma cabeça cónica e um corpo alongado, a cauda constitui 85% do comprimento do corpo, sendo mais longa na fêmea que no macho [\(1,](#page-22-1) [2\)](#page-22-2). Possui uma distribuição do pêlo pela superfície corporal típica da de um mamífero, não recobrindo o focinho e patas [\(2\)](#page-22-2). O rato de laboratório apresenta diferenças anatómicas e fisiológicas com relação aos ratos selvagens, como por exemplo, tem glândulas adrenais e pituitárias menores, maturidade sexual precose, não apresentam um ciclo reprodutor sazonal, apresentam melhor fertilidade, e uma longevidade menor [\(1,](#page-22-1) [2\)](#page-22-2).

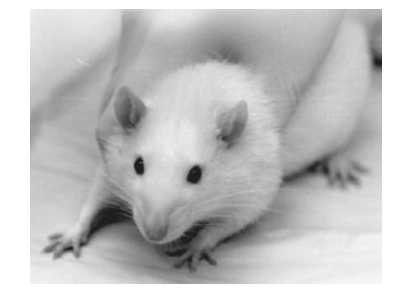

Figura 2. Rato wistar (2)

A necrópsia é um passo fundamental na avaliação macroscópica em patologia experimental, todos os animais que entram na experimentação animal deverão ser sacrificados e necropsiados. A necrópsia permite obter o registo macroscópico do cadáver, que inclui a avaliação qualitativa das alterações observadas nomeadamente da morfologia do animal e de lesões. Na análise das lesões devemos identificar a topografia e descrever a lesão: cor, consistência entre outros parâmetros de avaliação qualitativa. Na análise quantitativa é efectuada a pesagem de todos os orgãos e das estruturas alteradas e ainda a medição de alguns orgãos essenciais [\(1\)](#page-22-1).

A macroscopia diz, então, respeito a características detetadas a olho nú, em que o patologista experimental analisa macroscopicamente os orgãos colhidos e cujo objetivo é descrever todas as características macroscópicas associadas a várias doenças face às características que se sabem ser consideradas dentro de valores paramétricos normais [\(2\)](#page-22-2). Como características macroscópicas consideradas normais dos vários constituintes do organismo dos ratos, relativamente à orofaringe, os caninos estão ausentes, temos a fórmula dentária, cuja constituição é a de quatro incisivos e 12 molares, perfazendo um total de 16 dentes, os incisivos tem a particularide de de possuírem um crescimento contínuo, os ratos tem, ainda a particularidade de não apresentarem amígdalas [\(1,](#page-22-1) [2\)](#page-22-2). No que respeita às glândulas salivares, possuem na sua constituição três pares de glândulas salivares: a parótida, a submaxilar e a sublingual, sendo que a primeira é constituída por três a quatro lóbulos, a submaxilar dos animais imaturos contém subestruturas de grânulos de ductos secretores que estão ausentes no animal adulto, a glândula sublingual é por sua vez a glândula salivar existente de menores dimensões [\(2\)](#page-22-2). O revestimento do esófago é constituído por epitélio queratinizado, o estômago é constituído por uma porção glandular e uma não glandular, a porção não glandular possui um revestimento semelhante ao descrito para o esófago [\(2\)](#page-22-2). O intestino delgado compreende um comprimento de 10 cm correspondente ao duodeno, 100 cm na porção que compreende o jejuno e 3 cm na porção que compreende o íleo de um indivíduo adulto [\(1,](#page-22-1) [2\)](#page-22-2). O intestino grosso é composto por uma primeira parte denominada ceco, que possui a forma de uma vírgula, o cólon (ascendente, transverso e descendente) e o reto [\(2\)](#page-22-2). O fígado do rato tem como características macroscópicas um peso que se situa em 10,0 g/250 g rato e um volume de 19,6 ml/250 g de rato [\(2\)](#page-22-2). O fígado é constituído por quatro lóbulos: o médio, o lateral direito, esquerdo e o caudado, o rato não apresenta vesícula biliar, o pâncreas por sua vez, consiste num órgão lóbulado difuso, tendo fisiologicamente uma cor escurecida, relativamente ao sistema urinário o peso de rim situa-se nos 2,0 g/ 250 g de rato, e o volume nos 3,7 ml/250 g de rato, com relação ao aparelho reprodutor, a fêmea contêm seis pares de glândulas mamárias: três torácicas, uma abdominal e duas inguinais, útero e vagina, o rato macho possui um pénis, e glândulas sexuais acessórias: vesícula seminal, ampola, próstata, glândulas bulboretais, glândulas prepuciais e glândulas coagulantes, no que se refere ao aparelho respiratório macroscopicamente há a salientar o peso normal do pulmão que é de 1,5 g/250 g de rato e o volume de 2,1 ml/250 g de rato, sendo que o pulmão esquerdo é constituído por um lóbulo, ao passo que o pulmão direito é constituído por quatro lóbulos: cranial, médio, acessório e caudal, o rato possui ainda a artéria e veia pulmonar com menor espessura alguma vez estudada, as anastomoses pré-capilares ocorrem nos pulmões, sendo limitadas à região hilar, a traqueia é um órgão do sistema respiratório com um diâmetro de 1,6-77 mm [\(2\)](#page-22-2). No que diz respeito ao aparelho cardiovascular, o peso do coração está descrito ser de 1,0 g/250 g de rato, o volume de 1,2 ml/250 g de rato, com relação ao sistema nervoso, o peso do cérebro situa-se, em média, nos 1,8g/250 g e o volume nos 1,2 ml/250 g [\(2\)](#page-22-2). A estrutura esquelética do rato difere muito pouco da de outros animais de quatro patas, a fórmula vertebral é C<sup>7</sup> T<sup>13</sup> L $^6$  S<sup>4</sup> Cy <sup>27-30</sup> [\(1,](#page-22-1) [2\)](#page-22-2).

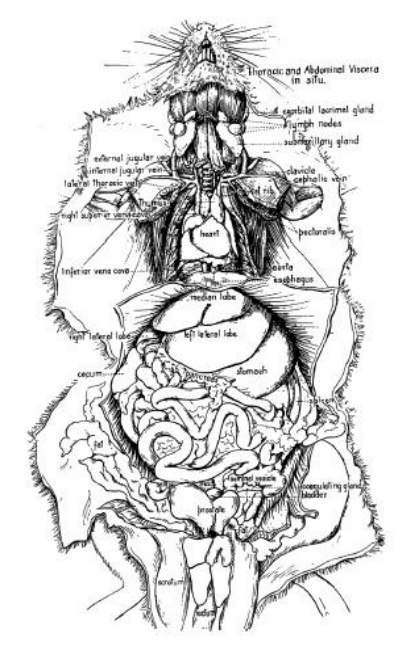

Figura 3. Anatomia interna do rato de laboratório (1).

O registo macroscópico em patologia experimental é um passo importante, que permite documentar e ter acesso posterior às informações das experiências efectuadas [\(1\)](#page-22-1). Este registo pode ser eficazmente executado através do programa FileMaker. O programa FileMaker permite criar, importar e combinar dados provenientes de vários formatos (Microsoft Excel, ODBC, XML) numa base de dados, permitindo guardar diferentes informações numa única plataforma, armazenando e gerindo de forma sistemática e eficaz muita informação. Genericamente o FileMaker é um software que apresenta inúmeras potencialidades, permitindo gerir contactos em grandes empresas, introdução da lista de materiais do laboratório, permitindo a criação de uma base de dados de resultados de experiências animais realizadas, informatizando dados, tornando-os de fácil consulta e pesquisa, permitindo a realização direta de cálculos com a introdução das respetivas fórmulas.

A Organização Mundial de Saúde (OMS) estima que mais de 25% das doenças estão relacionadas com fatores ambientais, que incluem a exposição a químicos tóxicos, milhares de químicos estão atualmente em uso e centenas são introduzidos todos os anos  $(4).$  $(4).$ 

A tioacetamida (TAA) também conhecida como ácido tioacetimidico ou acetotiamida (Figura 4) foi inicialmente usado como fungicida, muitos estudos experimentais demonstram que a TAA tem a capacidade de induzir fibrose hepática e cirrose em modelos experimentais de experimentação animal, sendo que a cirrose hepática é irreversível e constitui o estado terminal de várias doenças hepáticas crónicas, sendo o resultado final de um processo fibrogénico que acompanha as lesões crónicas hepáticas, as complicações que advém da cirrose são a causa mais frequente da alta taxa de morbilidade e mortalidade advinda de doenças crónicas hepáticas na população [\(5-8\)](#page-22-5).

#### **CH3CSNH<sup>2</sup>**

#### Figura 4. Fórmula química da TAA (5)

O objetivo do trabalho foi a criação de uma base de dados, com os dados macroscópicos que se referem ao peso/medidas dos animais bem como dos seus órgãos, onde se encontra compilada e organizada a informação das experiências realizadas no Serviço de Patologia Experimental.

## **MATERIAS E MÉTODOS**

#### <span id="page-14-0"></span>**Programa FileMaker como base de dados em experimentação animal**

Utilizou-se o programa FileMaker para criar uma base de dados de registos macroscópicos de todas as experiências realizadas em patologia experimental, com o intuito de facilitar a procura e a utilização da informação.

A base de dados foi criada por forma a ser constituída, numa primeira fase, por uma parte respeitante a cada animal individualmente e outra parte obtida, posteriormente, pela totalidade das amostras selecionadas com base no grupo cujas condições experimentais eram semelhantes (controlo (C) ou teste (T)), dos quais foram obtidas médias de peso/medidas dos parâmetros avaliados para os diferentes grupos.

No ficheiro foram inicialmente introduzidos os campos criados da identificação da experiência de cada rato passíveis de serem selecionados posteriormente: o código da experiência, o grupo experimental (C ou T), referência do animal (número de entrada/ ano de entrada), sexo (Masculino/Feminino), número de série na experiência, espécie, estirpe, idade (em meses (M)), manipulação (sim/não). Introduziu-se os seguintes dados macroscópicos: peso do animal (W), comprimento focinho-ânus (FA), peso do fígado, peso do baço, peso do pulmão direito, peso do pulmão esquerdo, peso do rim direito, peso do rim esquerdo, peso da gónada direita, peso da gónada esquerda, peso da próstata ou útero, peso do timo, peso do coração (Figura 5).

Assim, a base de dados foi criada e todas os dados macroscópicos peso/medidas das experiências do Serviço de Patologia Experimental foram manualmente introduzidas neste ficheiro, animal a animal. Uma vez criado e organizado este registo foram introduzidas as fórmulas dos índices (índice de Lee e dos órgãos), a fórmula da soma dos órgãos pares (pulmão, rim e gónadas), e a média do peso dos animais, a média dos índices por grupos, o desvio-padrão para os campos selecionados respeitantes à dimensão da amostra de cada grupo (n).

Neste trabalho em que foram introduzidos dados macroscópicos, foram selecionados ratos da estirpe wistar, machos, com dois meses provenientes de várias experiências realizadas, não sujeitos a manipulação (C01), e animais pertencentes ao teste (T01) das experiências CHE, aos quais foram administrados TAA, ratos machos wistar, com dois meses de idade. Foi solicitado ao software para calcular os respetivos índices de valores para cada animal de cada grupo com base na introdução das fórmulas para o cálculo, com estes valores de índices e pesos obtiveram-se, através do FileMaker, as médias de cada parâmetro para cada grupo (Figura 6), por forma a comparar médias entre grupos e demonstrar a utilidade do software.

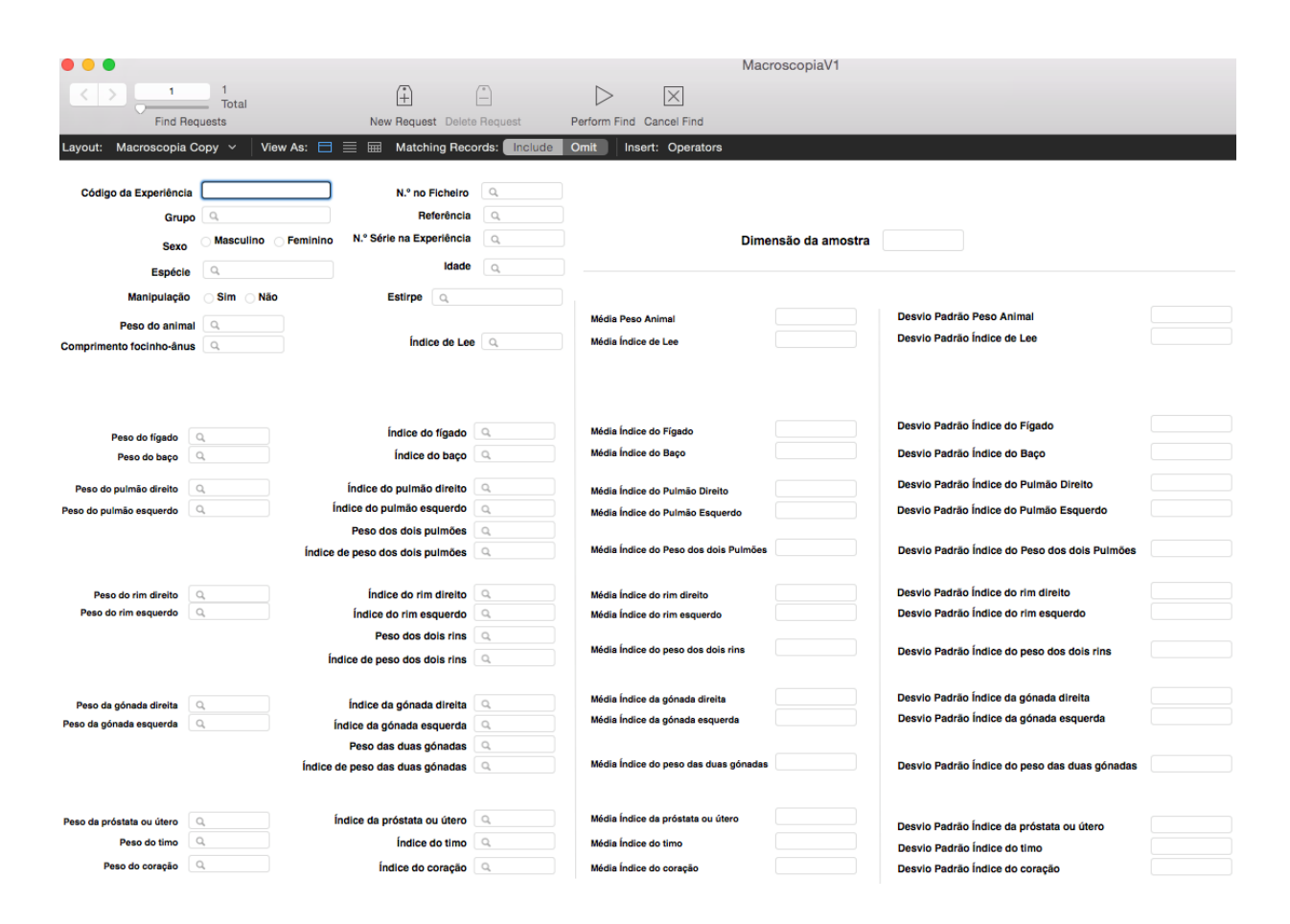

Figura 5. Imagem genérica dos campos construídos no FileMaker.

Com recurso ao FileMaker, foram extraídos, então, dados de experimentação animal catalogados na referida base de dados.

Utilizaram-se dados de um total de 54 ratos albinos wistar (*Ratus norvegicus albinus*) machos, com dois meses de idade, da base de dados que contém dados macroscópicos dos animais sujeitos a experimentação animal no Serviço de Patologia da FMUC. Destes, 33 ratos, pertencentes a diferentes estudos realizados, foram selecionados com o critério adicional de não terem sido sujeitos a qualquer manipulação, e 21 outros incluídos em diferentes estudos em que foram selecionados por terem sido sujeitos à administração de TAA.

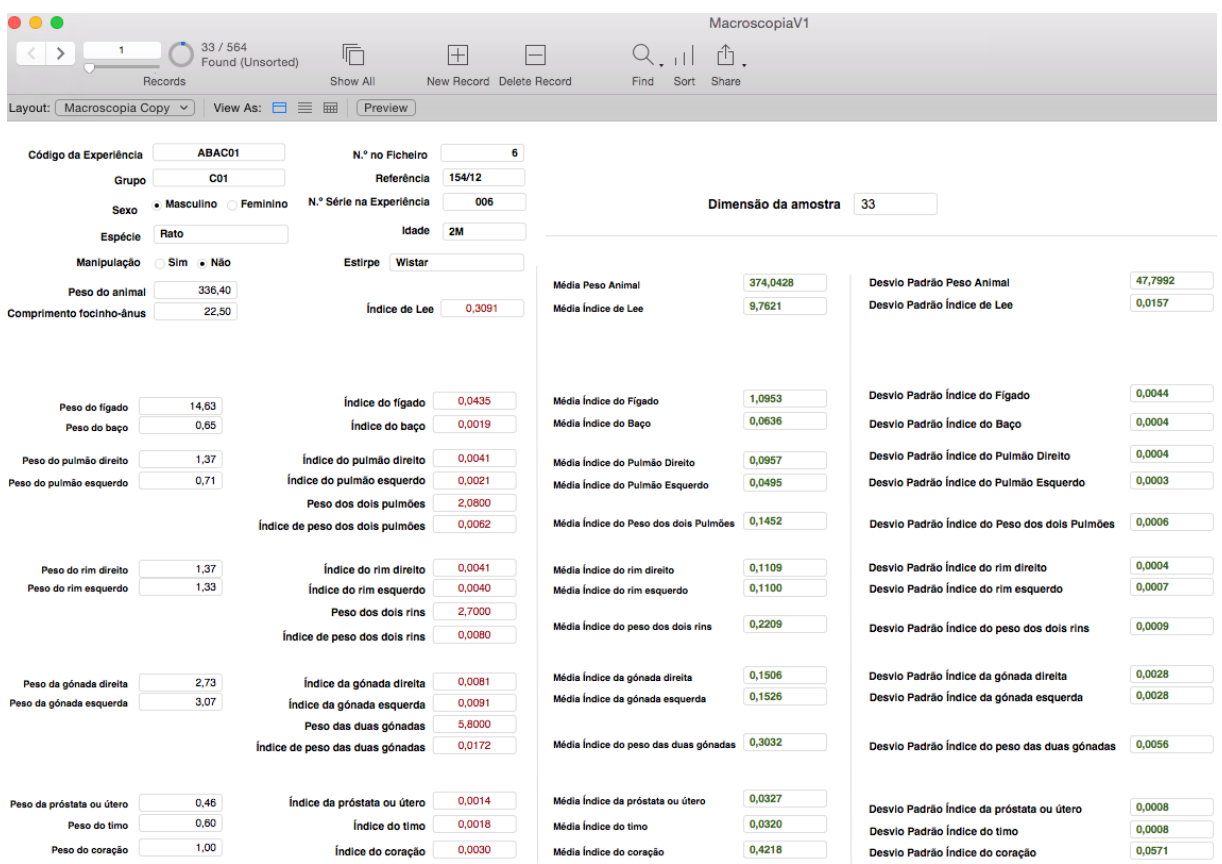

Figura 6. Dados introduzidos/obtidos através do programa FileMaker para os grupos não sujeitos a qualquer manipulação.

#### **Parâmetros Macroscópicos**

Os dados foram calculados através do programa FileMaker, do qual resultou os seguintes parâmetros macroscópicos: média do peso do animal, média do índice de Lee, média do índice dos respetivos órgãos (fígado, baço, ambos os pulmões em separado e em conjunto, ambos os rins separadamente e em conjunto, o testículo direito e esquerdo, ambos em conjunto, a próstata, o timo e o coração) com os desvios-padrão das médias obtidas, sendo, portanto, que no presente estudo foram avaliados comparativamente os parâmetros macroscópicos supracitados dos dois grupos.

#### **Para cada animal foi calculado:**

#### **Índice de Lee**

No campo do FileMaker onde é calculado o índice de Lee foi inserida a seguinte fórmula:

$$
Indice de Lee = \frac{W^{1/3} (g)}{FA (cm)}
$$

O Índice de Lee refere-se à relação entre a massa do rato e o comprimento do mesmo FA, refere-se à distribuição da massa pelo corpo do animal, é equiparado ao IMC, sendo o valor considerado normal o de 0,3.

#### **Índice de Peso dos Orgãos**

No campo em que é calculado o índice de peso do órgão pelo software FileMaker foi introduzida a fórmula do índice do órgão, explicitada abaixo:

> Índice de peso do órgão (%) = \_ peso do órgão (g)  $\times$  X100 peso total do animal (g)

Este índice dá-nos a % em peso que o respectivo órgão ocupa em relação à totalidade do corpo do animal.

#### **Para o n de cada grupo foi calculado:**

**Média aritmética** 

$$
\overline{X} = \frac{\sum_{i=1}^{n} X_i}{n}
$$

**Desvio padrão**

$$
\sigma = \sqrt{\frac{\sum_{i}^{N} (X - \overline{X})^2}{N - 1}}
$$

### **RESULTADOS**

#### **Médias do Peso e dos Índices**

#### <span id="page-18-0"></span>**Grupo dos ratos não sujeitos a manipulação**

Em 33 ratos da estirpe wistar, do sexo masculino, com 2 meses de idade, não submetidos a qualquer tipo de manipulação, foram obtidos os seguintes resultados: O peso médio dos animais foi de 374,0428± 47,7992, o valor médio do índice de Lee foi de 9,7621± 0,0157, a média do índice do fígado foi de 1,0953± 0,0044, a média do índice do baço de 0,0636± 0,0004, a média do índice do pulmão direito 0,0957± 0,0004, a média do índice do pulmão esquerdo foi de 0,0495± 0,0003, tendo sido a média do índice dos dois pulmões de 0,1452± 0,0006. A média do índice do rim direito foi de 0,1109± 0,0004, a média do índice do rim esquerdo foi de 0,1100± 0,0007, tendo sido a média do peso dos dois rins de 0,2209± 0,0009, a média do índice da gónada direita foi de 0,1506± 0,0028, a média do índice da gónada esquerda foi de 0,1526± 0,0028, tendo sido a média do índice das duas gónadas de 0,3032± 0,0056, a média do índice da próstata foi de 0,0327± 0,0008, a média do índice do timo 0,0320± 0,0008 e a média do índice do coração foi de 0,4218± 0,0571.

#### **Grupo dos ratos sujeitos à administração de TAA**

Em 21 ratos da estirpe wistar, do sexo masculino, com 2 meses de idade, submetidos à exposição com TAA, foram obtidos os seguintes resultados: O peso médio dos animais foi de 300,2338± 38,6131, o valor médio do índice de Lee foi de 6,3175± 0,0183, a média do índice do fígado foi de 0,8090 $\pm$  0,0039, a média do índice do baco de 0,0330 $\pm$ 0,0003, a média do índice do pulmão direito 0,0808± 0,0016, a média do índice do pulmão esquerdo foi de  $0.0377\pm0.0005$ , tendo sido a média do índice dos dois pulmões de  $0.1185\pm$ 0,0020. A média do índice do rim direito foi de 0,4273± 0,0757, a média do índice do rim esquerdo foi de  $0.5276\pm 0.0988$ , tendo sido a média do peso dos dois rins de  $0.9549\pm 0.095$ 0,1216, a média do índice da gónada direita foi de 0,1048± 0,0023, a média do índice da gónada esquerda foi de 0,1122± 0,0022, tendo sido a média do índice das duas gónadas de 0,2171± 0,0044, a média do índice da próstata foi de 0,0268± 0,0015, a média do índice do timo 0,0134± 0,0014 e a média do índice do coração foi de 0,0720± 0,0010.

 Comparando o grupo controlo com o grupo teste verificamos uma descida considerável da média do peso dos ratos, média do índice de Lee, média do índice do fígado, média do índice do baço, média do índice dos pulmões, média do índice das gónadas, média do índice da próstata, média do índice do timo e na média do índice do coração. Relativamente aos rins verifica-se um aumento considerável da média do índice do grupo teste face ao grupo controlo (Tabela I).

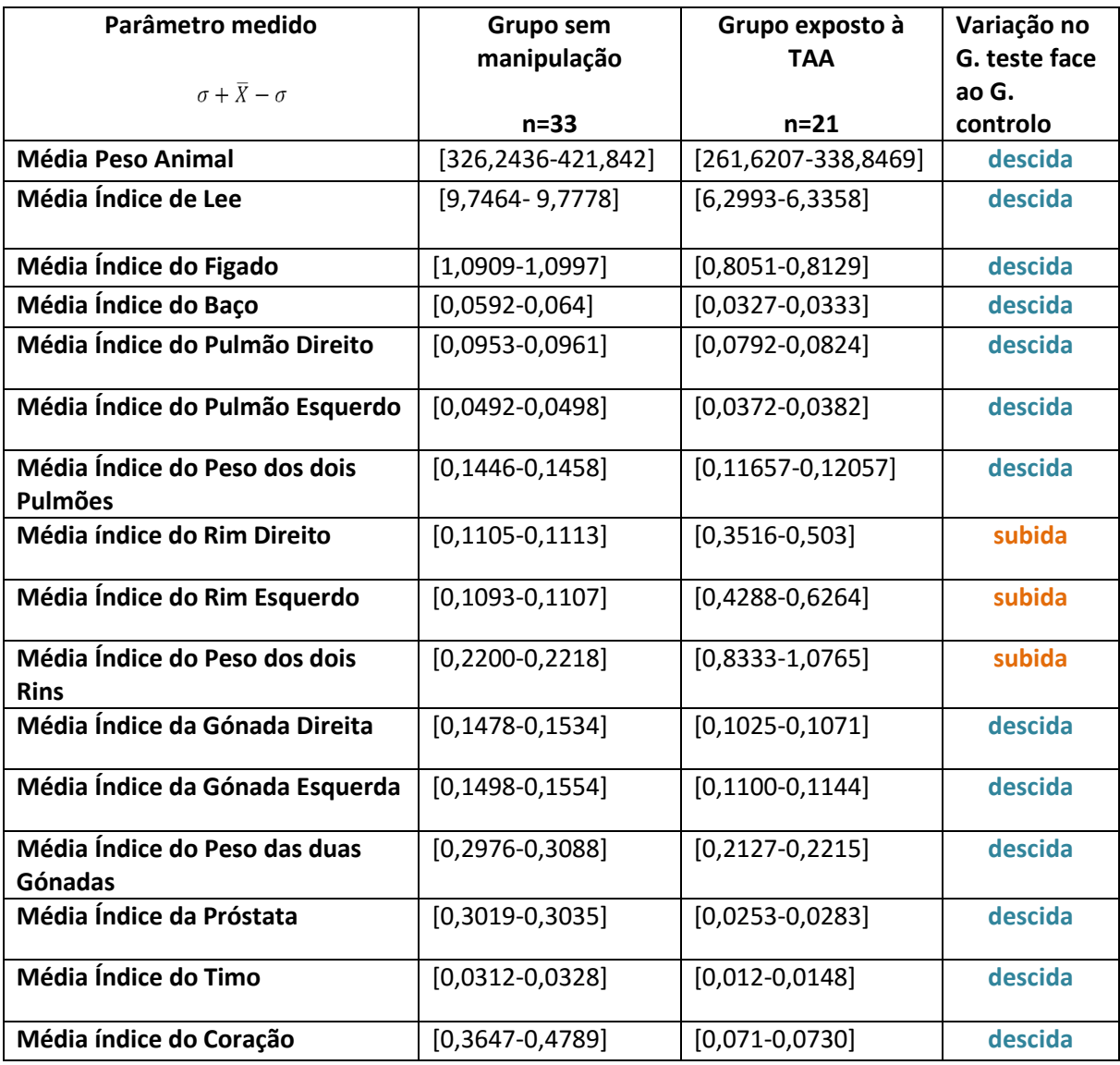

Tabela I. Variação comparativa das médias entre os dois grupos.

## **DISCUSSÃO**

<span id="page-20-0"></span>Em termos macroscópicos todos os resultados obtidos apresentaram alterações consideráveis do grupo teste face ao grupo controlo.

No que se refere à média do peso do animal e média do índice de Lee, apresentaram-se consideravelmente diminuídas face ao grupo controlo.

Relativamente à componente hepática analisada registaram-se alterações, uma vez que se verifica que a média do índice do fígado diminuiu no grupo teste face ao grupo controlo. Sabe-se que o fígado é um órgão alvo de inúmeros compostos tóxicos e xenobióticos [\(9\)](#page-22-6). Apresentam-se descritas na literatura alterações hepáticas com a exposição à TAA, uma vez que está descrita a hepatotoxicidade da TAA, sendo referênciadas alterações patológicas induzidas como a fibrose, cirrose e a ocorrência de hepatocarcinoma em ratos [\(3-20\)](#page-22-3). Com a administração de TAA em ratos wistar está descrita a diminuição da média do peso dos ratos, sendo, os resultados da literatura concordantes com os obtidos nesta análise [\(4,](#page-22-4) [5,](#page-22-5) [12\)](#page-22-7).

As restantes médias dos índices dos órgãos apresentam-se igualmente diminuídas no grupo teste, estando apenas as alterações nos resultados aumentadas, face ao grupo controlo, no que se refere às médias dos índices dos rins, esquerdo, direito e ambos. A literatura está de acordo com os resultados obtidos nesta análise, uma vez que refere que os efeitos da TAA não estão limitados ao fígado, tendo sido descritas alterações estruturais no timo, rim, coração baço e pulmão resultantes do efeito tóxico do composto [\(4,](#page-22-4) [15\)](#page-23-0).

## **CONCLUSÃO**

<span id="page-21-0"></span>O FileMaker permite construir uma base de dados peso/medidas de fácil consulta. Foi possível realizar a análise macroscópica comparativa de dados obtidos pelo software. Comparando-se a variação entre os dois grupos, foi possível verificar que a média do índice do rim direito, esquerdo e ambos aparecia consideravelmente aumentada no grupo teste face ao controlo, as restantes médias encontraram-se todas diminuídas.

 Com base nos resultados verificamos que não existe uma capacidade comparativa de dados específicos descritos na literatura, uma vez que a base de dados não nos permite especificar a dose e o intervalo de exposição e por isso propõe-se acrescentar estes campos para especificar a seleção da amostra e promover a comparabilidade entre grupos.

### **BIBLIOGRAFIA**

<span id="page-22-1"></span><span id="page-22-0"></span>1. Fox JG, Bennett BT. Laboratory Animal Medicine. 3rd e. Elsevier. 2015.

<span id="page-22-2"></span>2. Krinke GJ. The Laboratory Rat. 1st ed. Academic Press. 2006.

<span id="page-22-3"></span>3. Farjam M, Dehdab P, Abbassnia F, Mehrabani D, Tanideh N, Pakbaz S, et al. Thioacetamide-induced acute hepatic encephalopathy in rat: behavioral, biochemical and histological changes. Iranian Red Crescent medical journal. 2012;14(3):164-70.

<span id="page-22-4"></span>4. Al-Attar AM, Shawush NA. Physiological investigations on the effect of olive and rosemary leaves extracts in male rats exposed to thioacetamide. Saudi journal of biological sciences. 2014;21(5):473-80.

<span id="page-22-5"></span>5. Al-Attar AM, Shawush NA. Influence of olive and rosemary leaves extracts on chemically induced liver cirrhosis in male rats. Saudi journal of biological sciences. 2015;22(2):157-63.

6. Yin MF, Lian LH, Piao DM, Nan JX. Tetrandrine stimulates the apoptosis of hepatic stellate cells and ameliorates development of fibrosis in a thioacetamide rat model. World journal of gastroenterology. 2007;13(8):1214-20.

7. El-Akabawy G, El-Mehi A. Mobilization of endogenous bone marrow-derived stem cells in a thioacetamide-induced mouse model of liver fibrosis. Tissue & cell. 2015;47(3):257- 65.

8. Qin D, Nie Y, Wen Z. Protection of rats from thioacetamide-induced hepatic fibrosis by the extracts of a traditional Uighur medicine Cichorium glandulosum. Iranian journal of basic medical sciences. 2014;17(11):879-85.

<span id="page-22-6"></span>9. Saleh DO, Abdel Jaleel GA, El-Awdan SA, Oraby F, Badawi M. Thioacetamideinduced liver injury: protective role of genistein. Canadian journal of physiology and pharmacology. 2014;92(11):965-73.

10. Ortega MA, Torres MI, Fernandez MI, Rios A, Sanchez-Pozo A, Gil A. Hepatotoxic agent thioacetamide induces biochemical and histological alterations in rat small intestine. Digestive diseases and sciences. 1997;42(8):1715-23.

11. Koblihova E, Mrazova I, Vernerova Z, Ryska M. Acute liver failure induced by thioacetamide: selection of optimal dosage in Wistar and Lewis rats. Physiological research / Academia Scientiarum Bohemoslovaca. 2014;63(4):491-503.

<span id="page-22-7"></span>12. Aher JS, Khan S, Jain S, Tikoo K, Jena G. Valproate ameliorates thioacetamideinduced fibrosis by hepatic stellate cell inactivation. Human & experimental toxicology. 2015;34(1):44-55.

13. Chinonyelum AN, Uwadiegwu AP, Nwachukwu OC, Emmanuel O. Evaluation of hepatoprotective activity of Colocasia esculenta (L. Schott) leaves on thioacetamide-induced hepatotoxicity in rats. Pakistan journal of pharmaceutical sciences. 2015;28(6 Suppl):2237- 41.

14. Mustafa HN, El Awdan SA, Hegazy GA. Protective role of antioxidants on thioacetamide-induced acute hepatic encephalopathy: biochemical and ultrastructural study. Tissue & cell. 2013;45(5):350-62.

<span id="page-23-0"></span>15. Mendez M, Mendez-Lopez M, Lopez L, Aller MA, Arias J, Arias JL. Mammillary body alterations and spatial memory impairment in Wistar rats with thioacetamide-induced cirrhosis. Brain research. 2008;1233:185-95.

16. Yogalakshmi B, Viswanathan P, Anuradha CV. Investigation of antioxidant, antiinflammatory and DNA-protective properties of eugenol in thioacetamide-induced liver injury in rats. Toxicology. 2010;268(3):204-12.

17. Czechowska G, Celinski K, Korolczuk A, Wojcicka G, Dudka J, Bojarska A, et al. Protective effects of melatonin against thioacetamide-induced liver fibrosis in rats. Journal of physiology and pharmacology : an official journal of the Polish Physiological Society. 2015;66(4):567-79.

18. Jamal MH, Ali H, Dashti A, Al-Abbad J, Dashti H, Mathew C, et al. Effect of epigallocatechin gallate on uncoupling protein 2 in acute liver injury. International journal of clinical and experimental pathology. 2015;8(1):649-54.

19. Hsin IF, Lee JY, Huo TI, Lee FY, Huang HC, Hsu SJ, et al. 2'-Hydroxyflavanone ameliorates mesenteric angiogenesis and portal-systemic collaterals in rats with liver fibrosis. Journal of gastroenterology and hepatology. 2016;31(5):1045-51.

20. Bruck R, Ashkenazi M, Weiss S, Goldiner I, Shapiro H, Aeed H, et al. Prevention of liver cirrhosis in rats by curcumin. Liver international : official journal of the International Association for the Study of the Liver. 2007;27(3):373-83.